# **basicParser**

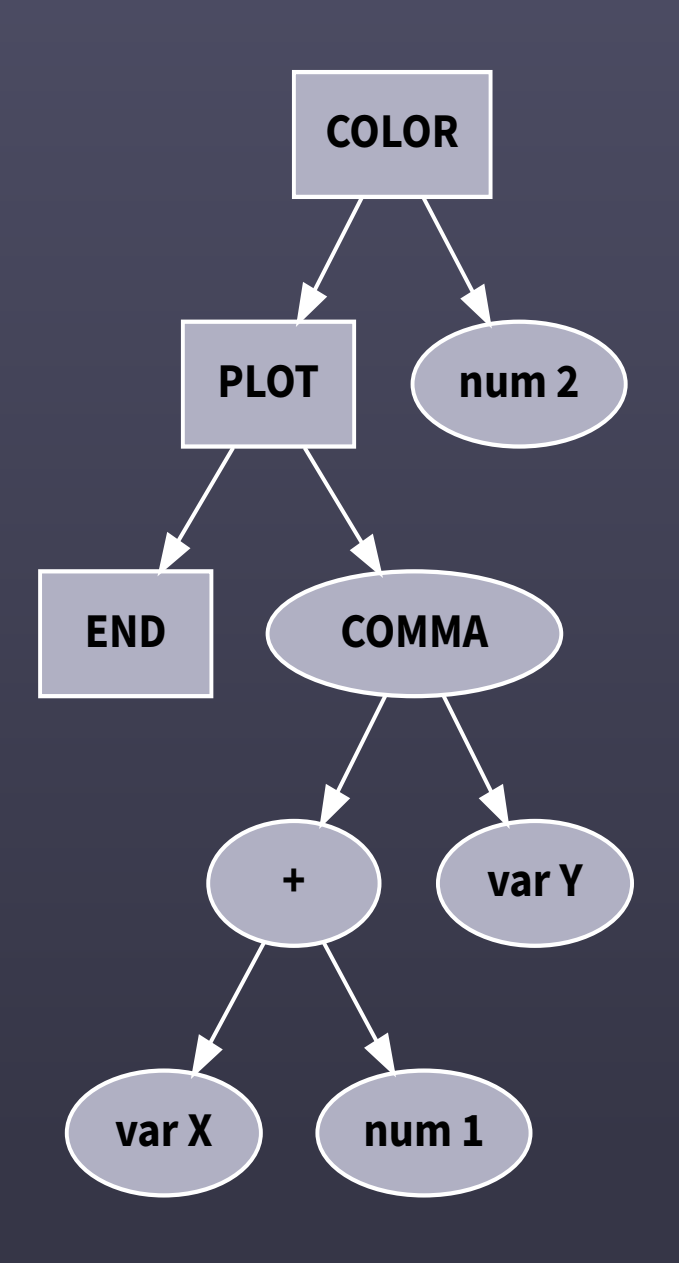

# **Turbo-Basic XL and Atari BASIC parser tool**

https://github.com/dmsc/tbxl-parser

## **Turbo-Basic XL and Atari BASIC parser tool**

This program parses and tokenizes a Turbo-Basic XL or Atari BASIC listing in a flexible format and produces any of three outputs:

• A tokenized binary file, directly loadable in the original Turbo-Basic XL (or Atari BASIC if the  $-A$ option is given) interpreter. This mode also replaces variables with single letters by default, but with the  $-f$  option writes the full variable names and with the  $-x$  option writes empty variable names, making the program unable to be listed or edited.

This is the default operating mode, and also can be forced with the  $-b$  command line switch.

• A minimized listing, replacing variable names with single letters, using abbreviations, removing spaces and using Atari end of lines.

This mode is selected with the  $-s$  command line switch. Adding the  $-f$  option keeps the names of variables with 2 or less characters.

• A pretty printed expanded listing, with one statement per line and indentation, and standard ASCII line endings.

Note that this format can be read back again, but some statements are transformed in the process, this can lead to problems in non-standard IF / THEN constructs.

Currently, IF / THEN with statements after the THEN are converted to multi-line IF / ENDIF statements.

This mode is selected with the  $-1$  command line switch.

The input listing format is very flexible:

- Standard Atari listing format, with Atari or ASCII end of lines. The parser understand the same abbreviations available in the original interpreter.
- A free format listing, with line numbers separated from the statements.

In this format, not each line needs line number, only lines that are target to GOTO / GOSUB / THEN needs them. If you use only labels, no line numbers are needed.

Also, line numbers can appear alone in a line, for better readability.

• Adds parameters and local variables to PROC and EXEC .

Arguments follow the PROC label after a comma, and local variables follow after a semicolon:

```
1 \quad D = 32 EXEC Testing, D+5, "Hello"
3 PRINT D
4 PROC Testing, A, B$(10); D
5 D = A + 16 PRINT D; " and "; B$
7 ENDPROC
```
As the example shows, string variables must include the dimensioned length, as the parser adds a DIM at the start of the program to initialize. The dimensioned length must be an integer, a \$define or a % number.

Also, setting the value of variable "D" inside the procedure does not alter the value of the variable "D" outside the procedure.

The parser transform this construct by creating new variables that hold the parameters and local variables, so the resulting procedures don't support recursion.

- Inside strings, special characters can be specified by using a backslash followed by an hexadecimal number in upper-case, (i.e.,  $\sqrt{100}$  A0" produces a string with a "hearth" and an inverse space), this allows editing special characters on any standard editor. Note that to force a backslash before a valid hex number, you can use two backslashes (i.e.,  $\frac{123}{456}$  produces  $123\$  456 ).
- Comments can be started by  $\blacksquare$  in addition to the Turbo-Basic XL . , -- or rem.
- The input is case insensitive (uppercase, lowercase and mixed case is supported).
- There are parsing directives added, that consist on lines starting with a dollar sign  $\pm$  . A list of available directives documented bellow.
- There is support for extended strings, with embedded character names. Start the string with [" and end the string with "], and include special characters with {name} or {count\*name} , with count a decimal number and name from the list: heart , rbranch , rline, tlcorner, lbranch, blcorner, udiag, ddiag, rtriangle, brblock , ltriangle , trblock , tlblock , tline , bline , blblock , clubs , brcorner , hline , cross , ball , bbar , lline , bbranch , tbranch , lbar , trcorner , esc , up , down , left , right , diamond , spade , vline , clr , del , ins , tbar , rbar , eol , bell .

#### **Example Programs**

There are two sample programs, located in the samples folder that illustrate the free-form input format.

```
1 ' Example program
2
3 ' One statement per line:
4 print "Hello All"
5 print "---------"
6 print "This is a heart: \00"
7
8 ' Also, multiple statements per line:
9 for counter = 0 to 10 : ? "Iter: "; counter : next counter
10
11 ' Line numbers
12 30
13 ' And abbreviations:
14 g. 30
```
To generate a tokenized BAS file, loadable by Turbo-Basic XL, simply type:

1 basicParser samples/sample-1.txt

This will generate a sample-1.bas file in the same folder.

If on the other hand you want a minimized listing file in ATASCII format (suitable for ENTER into Atari BASIC, type:

1 basicParser -l -A samples/sample-1.txt

This will generate a sample-1.lst file in the same folder.

### **Program Usage**

```
basicParser [options] [-o output] filenames
```
Options:

- -n nun Sets the maximum line length before splitting lines to num. Note that if a single statement is longer than this, the line is output anyway. The default is 120 characters (the standard Atari Editor limit)
- -l Output long (readable) listing, suitable for editing, with standard end of lines and lowercase statements.
- $-s$  Output a short, minimized listing, with ATASCII end of lines. The default output file name is the same as input with . lst extension added.
- -b Output a binary tokenized file instead of a listing. The default output file name is the same as input with .bas extension added. Note that this is the default behaviour.
- "-A" Accept (and produce) standard Atari BASIC language, without the extended statements and syntax. Note that some of the optimizations are specific to Turbo-Basic XL and won't run in this mode.
- $\bullet$   $\overline{-x}$  In binary output mode, writes null variable names, making the program unlistable. This options does nothing on listing output.
- -f In binary output mode, writes the full variable names, this eases debugging the program. In short listing mode, keeps the names of variables with less than two characters, renaming all longer or invalid names.
- $\bullet$   $\mathsf{k}$  In binary output mode, keeps comments in the output. Note that only standard comments are included, not new style ( ' ) comments.
- $\bullet$   $\overline{\phantom{a}}$  -a In long output, replace Atari characters in comments with approximating characters.
- $\bullet$   $\rightarrow$  Shows more parsing information, like name of renamed variables. (verbose mode)
- $\bullet$  -q Don't show any parsing output, only errors. (quiet mode)
- $\bullet$   $\sim$  Sets the output file name. By default, the output is the name of the input with . Lst (listing) or .bas (tokenized) extension. If the given name starts with a dot, use as output file name extension.
- $\bullet$   $\sim$   $\circ$  Output to standard output instead of a file.
- $\bullet$  -h Shows help and exit.

### **Parser directives**

Directives add extra features to the parser, much like C and C++. Directives start with a dollar as the first non blank character on a line, and continue up to the end of the line.

Bellow is a description of available directives.

#### **\$options directive.**

The options directive alter the way the parsing is done, accepting a list of comma separated options, valid for the current file. Valid options:

- mode=compatible: Disable features to be more compatible with the Turbo-Basic XL parser.
- mode=extended : Makes the parser to accept more extended features.
- mode=**default** : Returns the parser to the default mode.
- optimize or +optimize : Allows the parser to optimize the output to produce smaller or faster code.
- -optimize : Disable the optimizations.
- optimize=+ suboption: Enable the particular optimization option.
- optimize=- suboption: Disable the particular optimization option.

The optimization sub-options are:

- const folding : Replace operations on constants with the result.
- convert\_percent: Replace small integers with the  $% \star 2$  equivalent, this is only available in Turbo-Basic XL mode.
- commute : Swap arguments to binary operations to minimize runtime.
- line\_numbers : Remove all Basic line numbers that are unused.
- const\_replace : Replace repeated constant values (numeric or string) with a variable initialized to the value. The initialization code is added before any statement in the program, and tries to use the minimum number of bytes posible.

Note that options can be changed at any place in the file, this is an example of changing the parser mode in the middle of the file:

```
1 ' Example program using directives
2 $ options optimize, mode=default
3 error1 = 24 ? error1 : ' This is parsed like Turbo-Basic XL, as ? ERR OR 1
5
6 $options mode = extended
7 ? error1 : ' This is parsed as ? error1
8 Printa : 'This is a parsing error.
```
A good optimization mode for producing short listings is:

1 \$options +optimize, optimize=-convert\_percent-const\_replace

The above line instructs the parser to avoid converting numbers to % values and the replacement of constants, producing a smaller listing. Note that replacement of constants can be beneficial, so try enabling the optimization and running with "-v" option to see what variables are good candidates for replacement.

#### **\$define directive.**

This directive defines new symbols that are replaced at parsing time with the values, like C macros.

Replacement names are prefixed by  $\theta$  to differentiate from variables, and as variables, string defines end in  $\sin$ , the syntax of the directive is:

\$define defineName = value

Keep in mind that as the value is replaced each time the variable is used, it is probably best to assign them to a variable instead if the value will be used multiple times, and you should enable optimizations so that the usage is simplified at parsing time.

This is an example usage of the \$define directive:

```
1 ' Example usage of defines
2 $options +optimize
3 $define Message$ = "Hello world!"
4 $define PCOLR0 = $2C0
5
6 print @Message$ : ' Replaced by: ? "Hello world!"
7 print len(@Message$) : ' Replaced by: ? 12
8 poke @PCOLR0+2, $1F : ' Replaced by: POKE 706,31
```
#### **\$incbin directive.**

This directive allows including data from a binary file to a new string definition. The content of the file is read at parsing time and the full content is stored in the define. The syntax of the directive is:

\$incbin defineName\$, " fileName " [, offset [, length ] ]

The optional offset parameter specifies a starting offset in bytes for the included data, and the optional length parameter specifies the number of bytes to read. If length is not given, the file read completely.

This is an example usage of the  $\sin$ chin directive:

```
1 $options +optimize
2 $incbin asmBin$, "myasm.bin"
3
4 asmRut = adr( @asmBin$ ) : ' Store address in variable to use
      multiple times.
5 ? usr(asmRut, 1, 2) : ' Call routine. Should be relocatable and
      less than 242 bytes.
```
## **Limitations and Incompatibilities**

There are some incompatibilities in the way the source is interpreted with the standard Turbo-Basic XL and Atari BASIC parsers:

- The ASCII LF character (hexadecimal \$10) is interpreted as end of line in addition to the ATASCI EOL (hexadecimal \$9B). This means that in DATA statements and comments the LF character is not accepted.
- The parsing of special characters inside strings means that a valid hexadecimal sequence ( $\rightarrow \rightarrow \rightarrow$ , with  $\star$  an hexadecimal number in uppercase) or two backslashes are interpreted differently.
- Extra statements after an IF / THEN / LineNumber are converted to a comment, with the exception of DATA statements. In the original, those statements are never executed, so this is not a problem with proper code.
- Any string is accepted as a variable name, even if it is already an statement, function name or operator.

The following code is valid:

```
1 PRINTED = 0 : ' Invalid in Atari BASIC, as starts with "
      PRINT"
2 DONE = 3 : 'Invalid in Turbo-Basic XL, as starts with "
      DO"
```
This relaxed handling of variable naming creates an incompatibility, as the first example above is parsed differently as the standard Atari BASIC, where it means " PRINT (ED = 0) " instead of " LET PRINTED =  $0$  ".

Note that currently, even full statements are accepted as variable names, but avoid using them as they could produce hard to understand errors.

• In long format listing output, IF / THEN are converted to IF / ENDIF statements. This introduces an incompatibility with the following code:

```
1 FOR A = 0 TO 2
2 ? "A="; A; " - ";
3 IF A <> 0
4 ? "1";
5 IF A = 1 THEN ELSE
6 ? "2";
7 ENDIF
8 \t 7 \t 11 \t -119 NEXT A
```
This code should produce the following at output:

1  $A=0 - 2 -$ 2 A=1 - 1 - 3 A=2 - 12 -

After conversion, the  $ELE$  is associated with the second IF instead of the first, giving the wrong result.

• Parsing of TIME\$= statement allows a space between TIME\$ and the equals sign, but in Turbo-Basic XL this gives an error.

#### **Compilation**

To compile from source, you need gawk and peg , both are available in any recent Debian or Ubuntu Linux distro, install with:

1 apt-get install gawk peg

To compile, simply type make in the sources folder, a folder build will be created with the executable program inside.